## **How to create an account in College Central**

## [www.collegecentral.com/amarillocollege](http://www.collegecentral.com/amarillocollege)

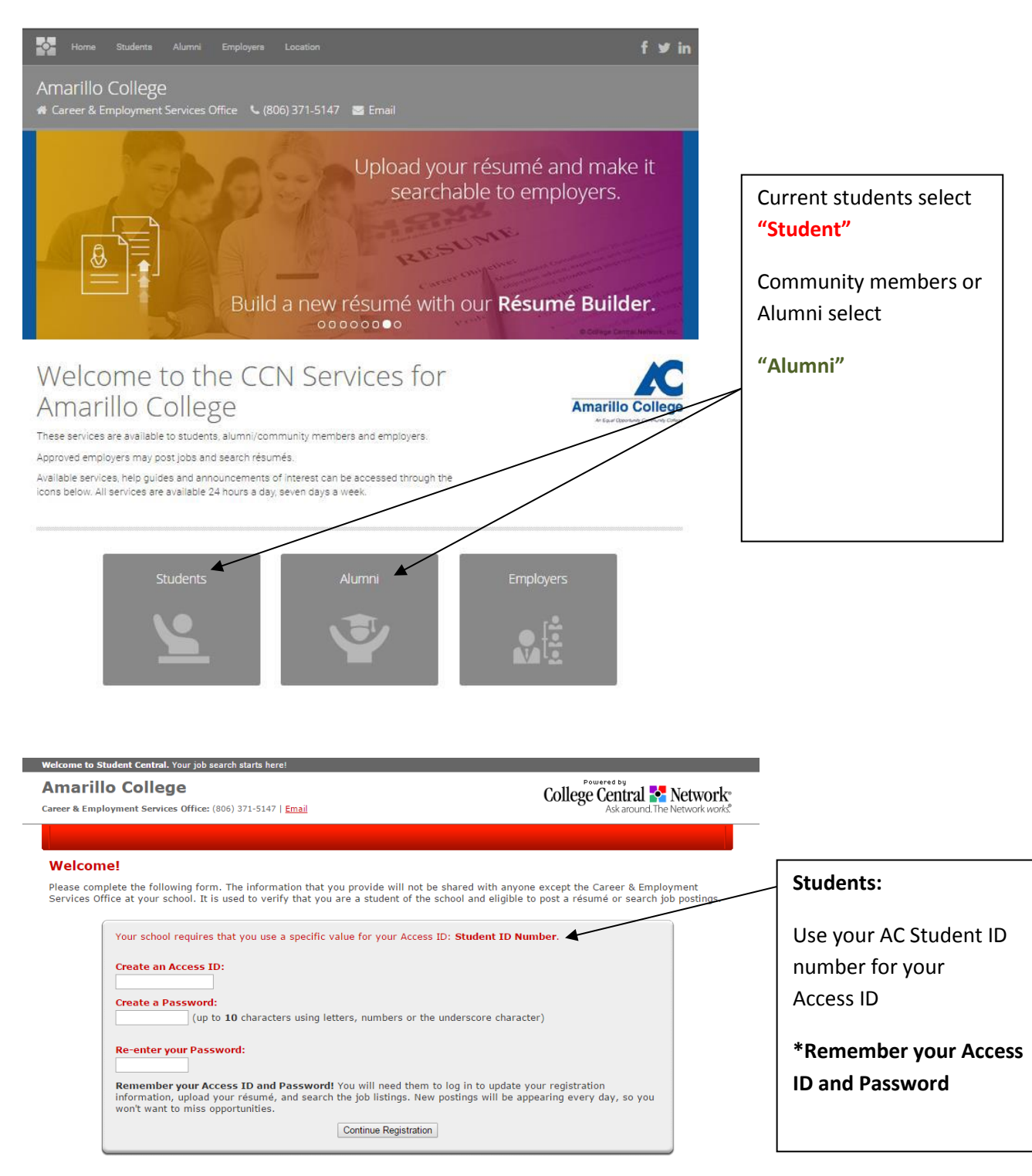

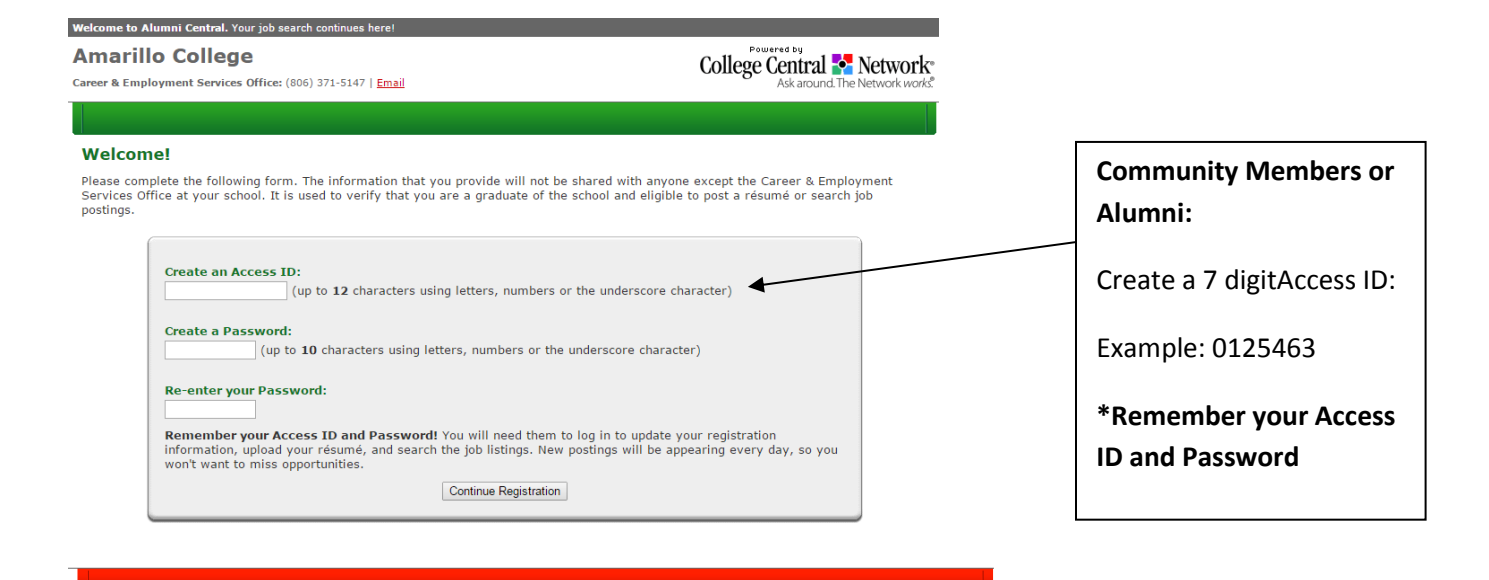

## **Registration Information**

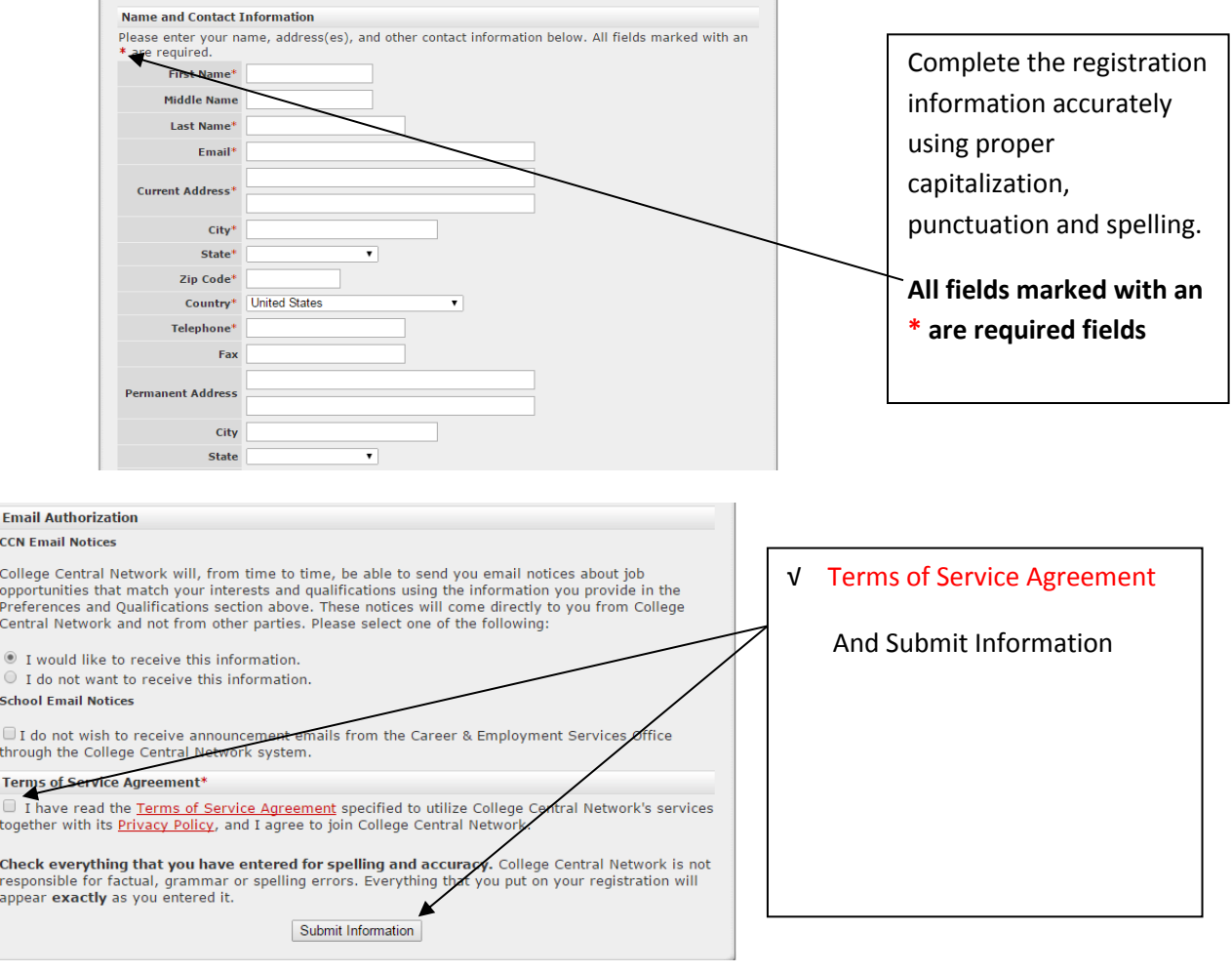